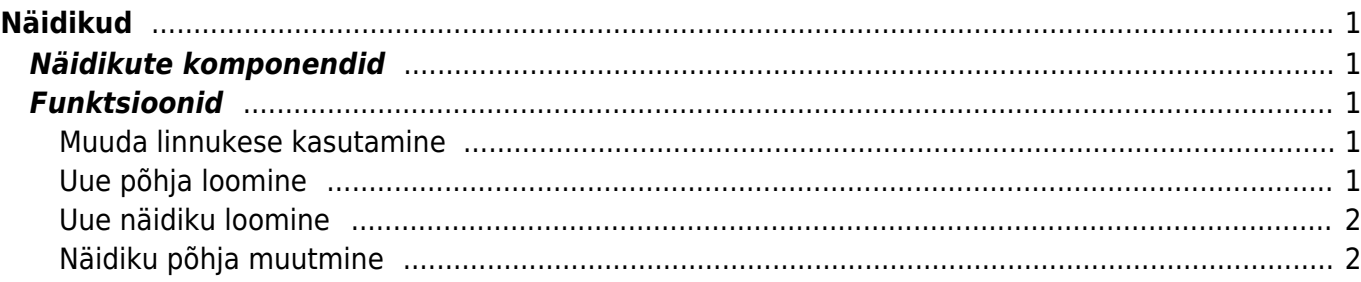

 $1/2$ 

# <span id="page-2-0"></span>**Näidikud**

## <span id="page-2-1"></span>**Näidikute komponendid**

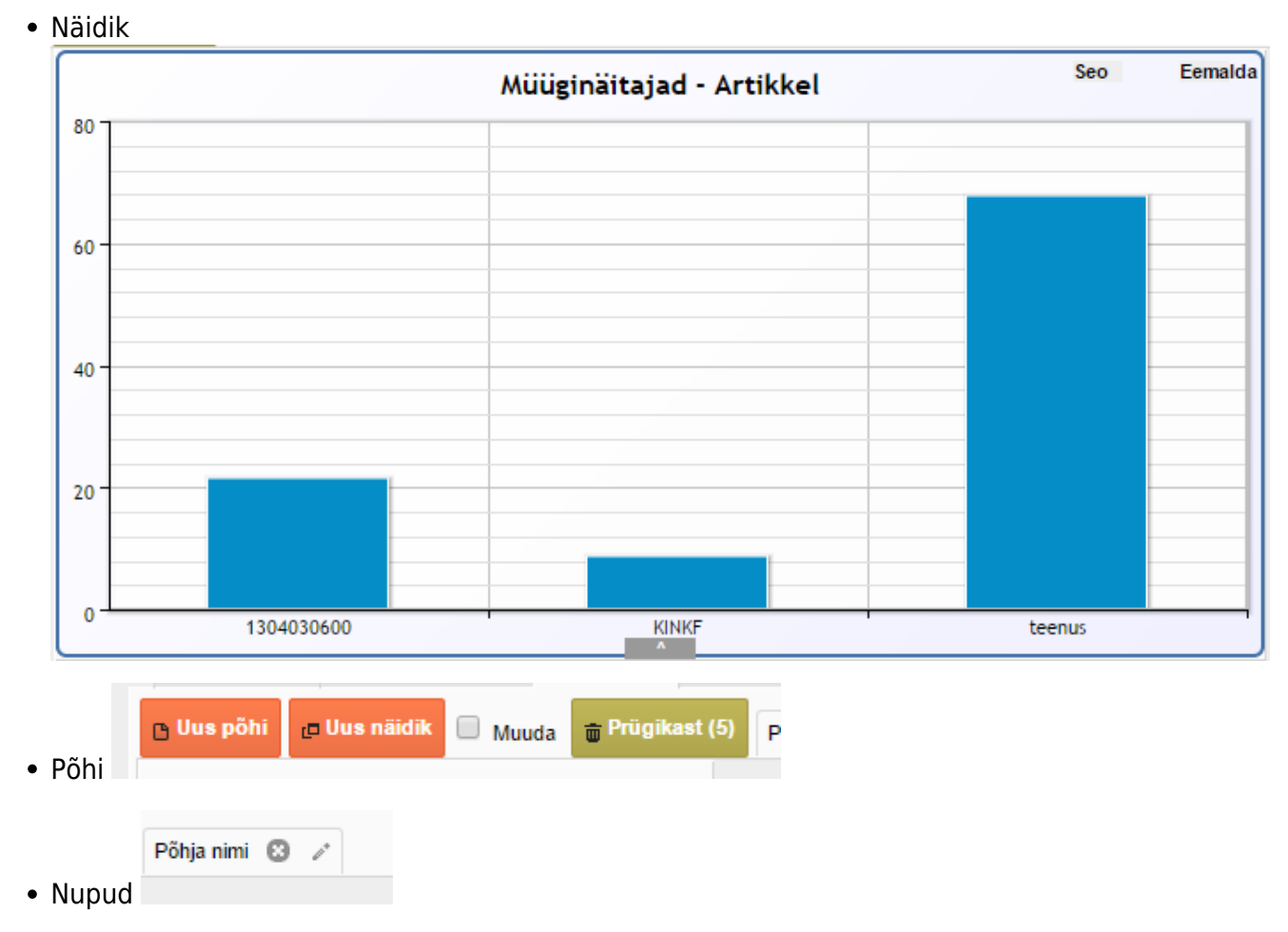

- **Uus näidik** tekitab uue näidiku käesoleva põhja peale
- **Uus põhi** tekitab uue põhja/aluse mille ülesanne on hoida näidikuid ja kuhu saab lisada näidikuid
- **Muuda** lubab kasutajal näidikute asukohta ja kõrgust/laiust muuta
- **Prügikast** kõik kustutatud põhjad ja näidikud lisatakse prügikasti, kus neid saab lõplikult kustutada või taastada.

### <span id="page-2-2"></span>**Funktsioonid**

#### <span id="page-2-3"></span>**Muuda linnukese kasutamine**

#### <span id="page-2-4"></span>**Uue põhja loomine**

#### <span id="page-3-0"></span>**Uue näidiku loomine**

#### <span id="page-3-1"></span>**Näidiku põhja muutmine**

.gfy-overlay { position: absolute; top: 0; left: 0; width: 100%; height: 100%; z-index: 1000; } .gfy-wrap { position: relative; } .gfy-frame { width: 100%; min-height: 400px; height: 100%; }

From: <https://wiki.directo.ee/> - **Directo Help**

Permanent link: **<https://wiki.directo.ee/et/naidikud?rev=1435526008>**

Last update: **2015/06/29 00:13**